## Spotkanie Świąteczno-Noworoczne Przyjaciół i Sympatyków SEP 2020

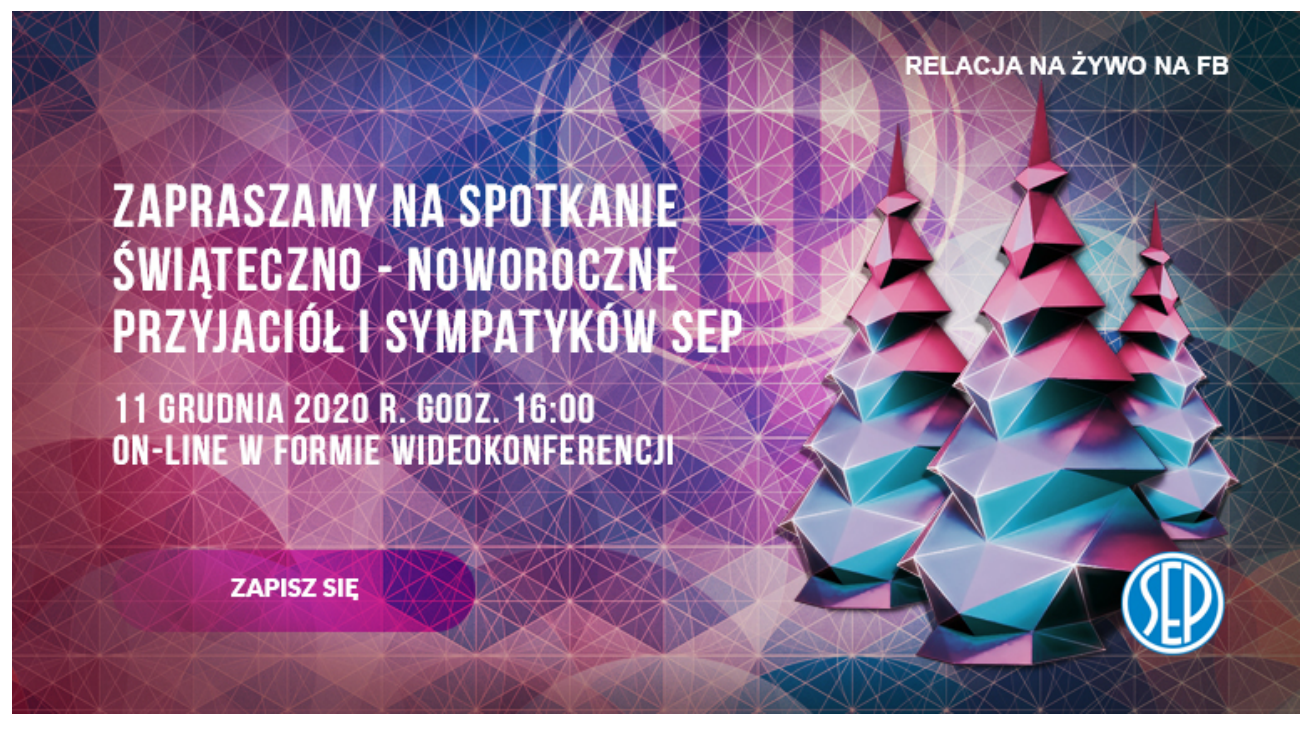

## **PROGRAM RAMOWY SPOTKANIA:**

- ₩ Powitanie gości i rozpoczęcie Spotkania Świąteczno-Noworocznego;
- Wystąpienie Prezesa SEP Kol. Piotra Szymczaka;
- Wystąpienia gości;
- Prezentacja materiałów promocyjnych Firm-Partnerów;
- Prezentacja wyróżnień, medali stypendiów i nagród;
- Występ artystyczny;
- Życzenia świąteczne.

Do uczestnictwa w Spotkaniu niezbędny będzie komputer połączony z internetem, a także bezpłatne oprogramowanie ZOOM, które możesz wcześniej pobrać ze strony producenta [www.zoom.us](https://www.zoom.us/download#client_4meeting) i zainstalować go. Nalezy wybrać opcję "Zoom Client for Meetings". W dniu Spotkania, otrzymasz od nas link, po kliknięciu którego natychmiast dołączysz do Spotkania.

Jeśli potrzebujesz wsparcia technicznego, w całym procesie instalacji jak również podczas dołączania do spotkania, pomocy udzielą Ci nasi informatycy, którzy poprowadzą Cię krok po kroku przez cały proces konfiguracji.

## **Aby uzyskać pomoc techniczną prosimy o bezpośredni kontakt telefoniczny:**

Krzysztof Lewandowski - **504 899 889** Adam Dzięcioł - **662 186 218**

## Partnerzy wydarzenia

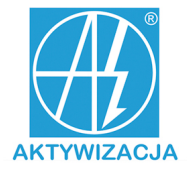

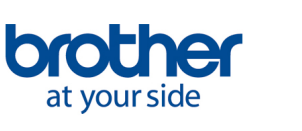

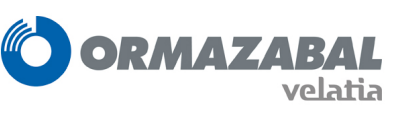

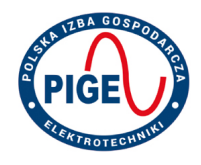